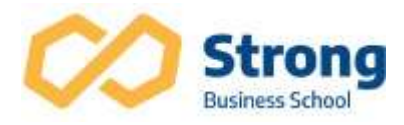

# POWER BI AVANÇADO

### 1 - Conexões SQL e DataBase

Power BI: Conexão com Bases de Dados -Importando os Dados e Realizando ETL's -DirectQuery com Banco SQL -Metodo Import -DirectQuery -Live Connection -Analysis Services

## 2. Conexão com Bancos de Dados

Conhecendo o ambiente da Azure Criando um servidor e um banco de dados SQL na Azure Conhecendo o SQL Server Management Studio Restaurando um banco de dados Instruções SELECT, JOIN e WHERE da Linguagem SQL Criando Views no Azure SQL Importando dados do Azure SQL Database no Power BI Import x Direct Query x Live Connection

#### 3. Modelagem de Dados

O que é um modelo de dados Dimensão x Fatos Normalização x Desnormalização Relacionamento entre tabelas Cardinalidade dos relacionamentos Direção dos relacionamentos Relacionamentos entre diferentes granularidades

#### 4. ETL (Extração, Transformação e Carga)

Processo de ETL via SQL Server Processo de ETL via Power Query Transformação de dados Criação de novas colunas Criação de parâmetros Linguagem M

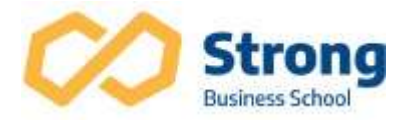

5. DAX Para medidas de negócio

Principais Funções DAX:

-Funções de Tabela -FILTER -IF -CALCULATE para métricas de avaliação -VALUES -HASONEVALUE -SELECTEDVALUE -COUNTROWS

Analises temporais:

-Avaliação de Datas -MAX -MIN -LASTDATE -FIRSTDATE -VALUES para modificações de contexto temporais -SELECTEDVALUE -Iteradores avançados -SUMX -AVERAGEX -MAXX

Funções de Inteligência de Tempo:

-TOTALYTD -DATEADD -SAMEPERIODLASTYEAR -Medidas Semi-Aditivas -LASTDATE -LASTNONBLANK -Tabelas Snapshots -Ranking com RANKX -TOPN -Ranking Dinâmico -Trabalhando com Hierarquia Pai-Filho -USERELATIONSHIP: Comparando Vendas com Envios

## 6. Performance e Otimização

Por dentro do Modelo Tabular VertiPaq Engine Modos de compressão colunar VertiPaq Analyzer

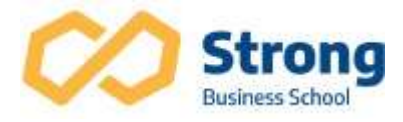

DAX Studio Melhores práticas para otimização

- 7. Construção de API com banco central do brasil, para cotações do Dolar.
- 8.Utilizando o Power Shell para atualizar painéis no PB.
- 9. modulação de visuais com linguagem Python.